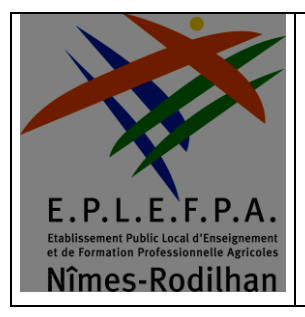

## **RECUPERER CERTIFICAT DE SCOLARITE**

**TIM/PROC/036 Version 1 : Date :12/05/2020 Page :** 1 **/** 1

## **TELECHARGER VOTRE CERTIFICAT DE SCOLARITE (ESPACE PARENTS)**

- Se connecter à votre espace pronote
- Se rendre dans la rubrique **Informations Personnelles** puis **Documents à télécharger** :

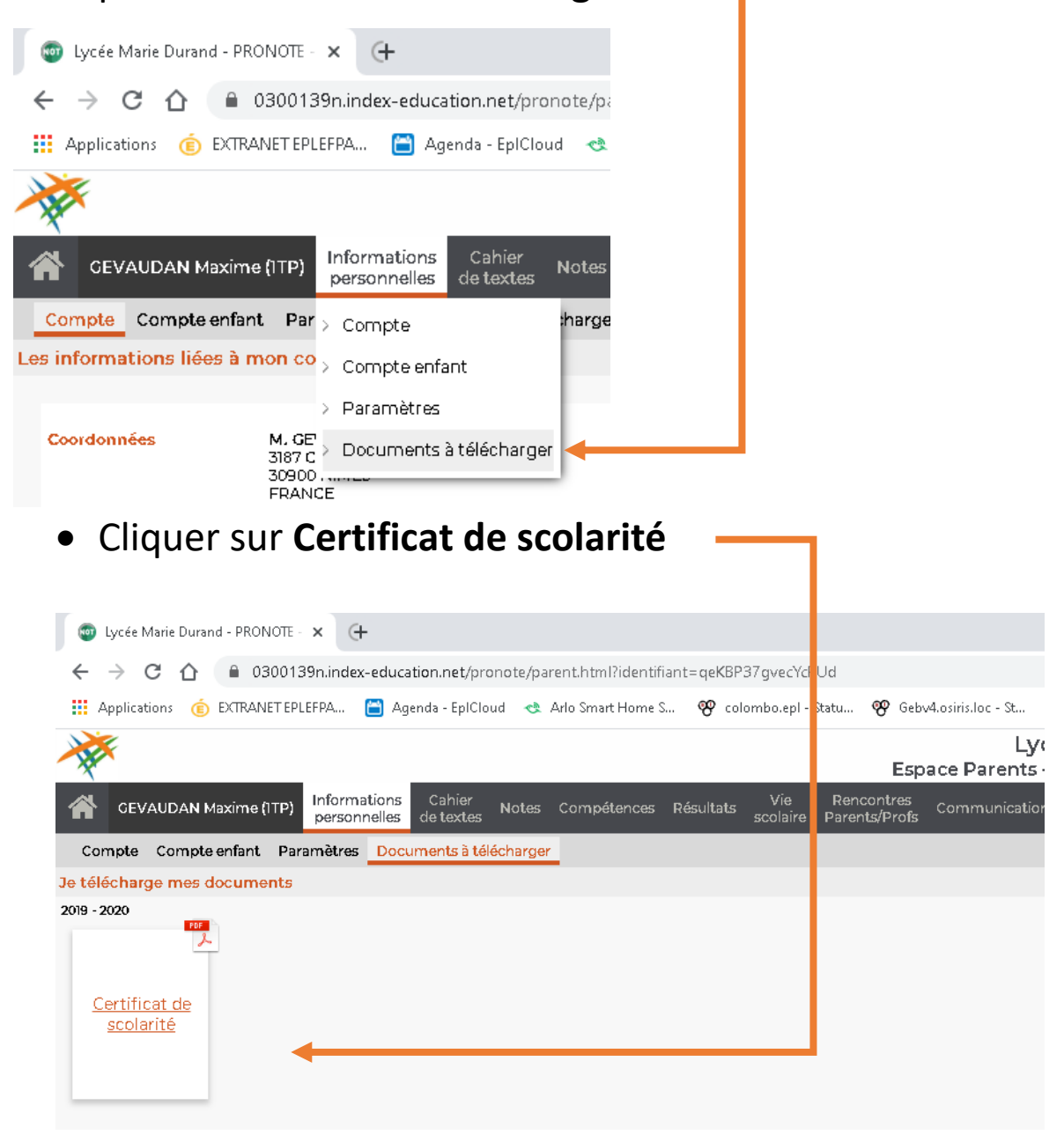